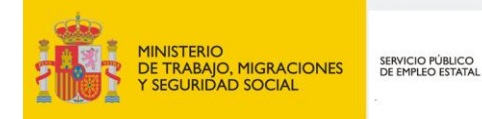

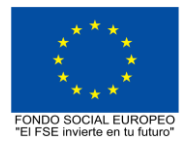

# **PROGRAMA FORMATIVO DE LA ESPECIALIDAD FORMATIVA INICIACIÓN A LA CREACIÓN DE PÁGINAS WEB IFCD010PO**

**PROGRAMAS DE FORMACIÓN DIRIGIDOS PRIORITARIAMENTE A TRABAJADORES OCUPADOS Noviembre 2018** **PROGRAMA DE LA ESPECIALIDAD FORMATIVA:**

INICIACIÓN A LA CREACIÓN DE PÁGINAS WEB

# **DATOS GENERALES DE LA ESPECIALIDAD FORMATIVA**

- **1. Familia Profesional:**INFORMÁTICA Y COMUNICACIONES  **Área Profesional:** DESARROLLO
- **2. Denominación:** INICIACIÓN A LA CREACIÓN DE PÁGINAS WEB
- **3. Código: IFCD010PO**
- **4. Objetivo General:** Diseñar y planificar páginas web básicas.
- **5. Número de participantes:** Según normativa, el número máximo de participantes en modalidad presencial es de 30.
- **6. Duración:**

Horas totales: 40

Modalidad: Presencial

Distribución de horas:

Presencial:................. 40

Teleformación:........... 0

## **7. Requisitos mínimos de espacios, instalaciones y equipamiento:**

7.1 Espacio formativo:

#### AULA POLIVALENTE:

El aula contará con las instalaciones y equipos de trabajo suficientes para el desarrollo de la acción formativa.

- Superficie: El aula deberá contar con un mínimo de 2m2 por alumno.
- Iluminación: luz natural y artificial que cumpla los niveles mínimos preceptivos.
- Ventilación: Climatización apropiada.

• Acondicionamiento eléctrico de acuerdo a las Normas Electrotécnicas de Baja Tensión y otras normas de aplicación.

- Aseos y servicios higiénicos sanitarios en número adecuado.
- Condiciones higiénicas, acústicas y de habitabilidad y seguridad, exigidas por la legislación vigente.
- Adaptabilidad: en el caso de que la formación se dirija a personas con discapacidad dispondrá de las
- adaptaciones y los ajustes razonables para asegurar la participación en condiciones de igualdad.
- PRL: cumple con los requisitos exigidos en materia de prevención de riesgos laborales

Cada espacio estará equipado con mobiliario docente adecuado al número de alumnos, así mismo constará de las instalaciones y equipos de trabajo suficientes para el desarrollo del curso.

#### 7.2 Equipamientos:

Se contará con todos los medios y materiales necesarios para el correcto desarrollo formativo.

- Pizarra.
- Rotafolios.
- Material de aula.
- Medios audivisuales.
- Mesa y silla para formador/a.
- Mesas y sillas para alumnos/as.
- Hardware y Software necesarios para la impartición de la formación.
- Conexión a Internet.

Se entregará a los participantes los manuales y el material didáctico necesarios para el adecuado desarrollo de la acción formativa

Las instalaciones y equipamientos deberán cumplir con la normativa industrial e higiénico sanitaria correspondiente y responderán a medidas de accesibilidad universal y seguridad de los participantes. En el caso de que la formación se dirija a personas con discapacidad se realizarán las adaptaciones y los ajustes razonables para asegurar su participación en condiciones de igualdad.

# **8. Requisitos necesarios para el ejercicio profesional:**

(Este epígrafe sólo se cumplimentará si existen requisitos legales para el ejercicio de la profesión)

## **9. Requisitos oficiales de los centros:**

(Este epígrafe sólo se cumplimentará si para la impartición de la formación existe algún requisito de homologación / autorización del centro por parte de otra administración competente.

# **10. CONTENIDOS FORMATIVOS:**

- 1.- INTRODUCCIÓN A INTERNET
- 1.1. Introducción a Internet
- 1.2. Navegadores de Internet
- 1.3. El correo electrónico en Internet
- 1.4. Otras aplicaciones de Internet
- 1.5. Herramientas de diseño de páginas web
- 2.- PLANIFICACIÓN DE LA WEB
- 2.1. Diseño del contenido
- 2.2. Propósito y audiencia de la web
- 2.3. Diseño de la apariencia
- 2.4. Construir el sitio
- 2.5. Analizar la estructura
- 2.6. Organizar archivos
- 3.- LENGUAJE HTML
- 3.1. Programación en HTML
- 3.2. Creación de una página en HTML
- 3.3. Cabeceras y títulos
- 3.4. Inserción de textos
- 3.5. Separación de bloques de textos
- 3.6. Inserción de gráficos
- 3.7. Creación de hipervínculos a otras páginas
- 3.8. Creación de tablas
- 3.9. Inserción de distintos frames en una página

## 4.- ANIMACIÓN DE GRÁFICOS

- 4.1. Creación de animaciones en formato vídeo
- 4.2. Gif Animator
- 4.3. Creación de puntos de interactivación
- 4.4. Configuración de preferencias de mapas del lado del servidor
- 4.5. Acceso al archivo de mapa de imagen
- 4.6. Editar gráficos y crear vínculos
- 4.7. Como arrastrar y colocar imágenes

## 5.- OPTIMIZACIÓN Y LIMITACIONES DEL DISEÑO

- 5.1. Repartición de espacios dentro de una página
- 5.2. Inserción de un background
- 5.3. Creación de hipervínculos en regiones de la pantalla
- 5.4. Limitaciones del tamaño de las páginas
- 5.5. Optimización del tamaño de los gráficos para una mayor rapidez
- 5.6. Limitaciones de la posición de los elementos
- 5.7. Formatos de gráficos admitidos